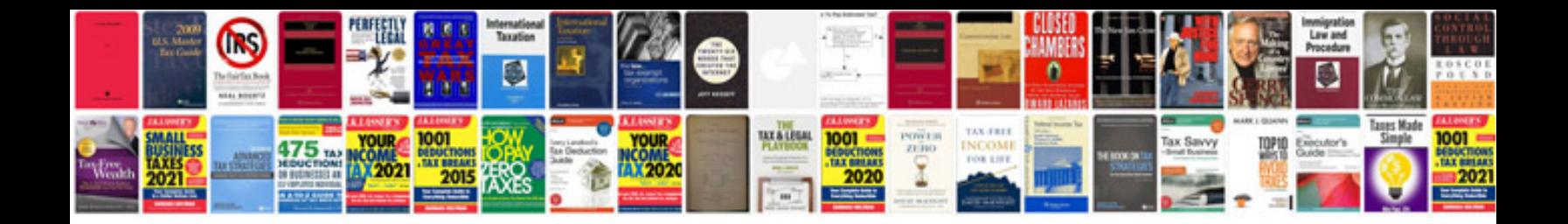

**Sap hr schema documentation**

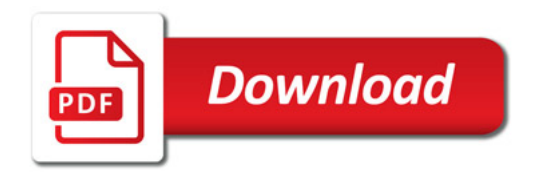

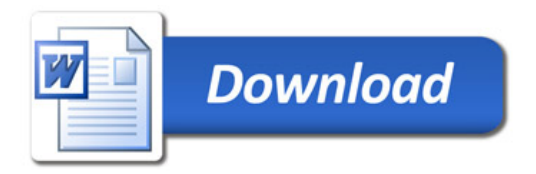